## CC4302 Sistemas Operativos – Control – Semestre Primavera 2022 – Prof.: Luis Mateu

## Pregunta 1

Este es el mismo problema de la tarea 3: Los nano threads representan damas y varones que buscan una pareja para bailar en una discoteca invocando *nDama* y *nVaron*. La función *nDama* recibe como parámetro el nombre de la dama. Si hay varones esperando pareja *nDama* retorna de inmediato el nombre del varón que llegó primero. Es decir que la asignación de parejas se hace por orden de llegada. Si no hay varones en espera *nDama* espera por una invocación de *nVaron*. Análogamente *nVaron* retorna al instante el nombre de la primera dama que todavía busca su pareja, o espera una invocación de *nDama*. El siguiente es un diagrama de tareas que muestra un ejemplo de ejecución.

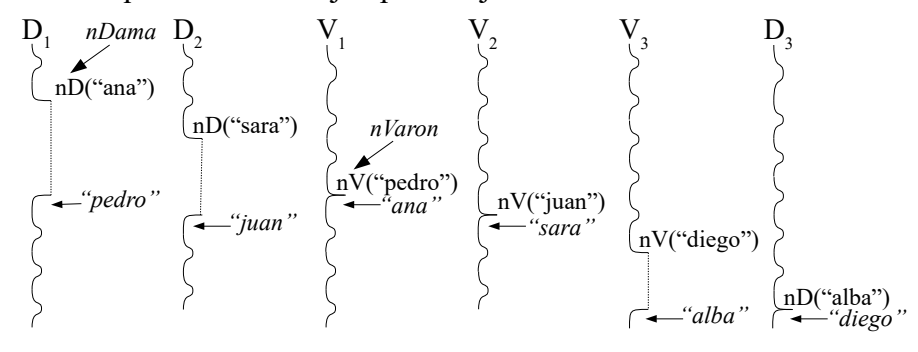

El diagrama muestra que la pareja de ana  $(D_1)$  es pedro  $(V_1)$  y que por lo tanto *nDama* en D<sub>1</sub> retorna "pedro" y *nVaron* en V<sub>1</sub> retorna "ana".

*Parte a.-* (4 puntos) Programe las funciones *nDama* y *nVaron* como herramientas de sincronización nativas de nThreads, es decir usando operaciones como *START\_CRITICAL*, *setReady*, *suspend*, *schedule*, *nth* putBack, etc. Inicialice las variables globales que necesite en la función *nth\_iniDisco*. Puede agregar campos al descriptor de thread y usar los estados WAIT\_DAMA y WAIT\_VARON. Ud. *no* puede implementar la API solicitada en términos de otras herramientas de sincronización preexistentes en nThreads (como semáforos, mutex, condiciones o mensajes). Los encabezados de las funciones pedidas son:

*char \*nDama(char \*nombre); char \*nVaron(char \*nombre);*

*Parte b.*- (1 punto) La implementación de arriba a la derecha es una solución **incorrecta** de la *parte a* basada en los semáforos de pthreads. En esta implementación **no se requiere** que las parejas se armen por orden de llegada. Haga un diagrama de threads que muestre un ejemplo de ejecución en donde Alberto dice que baila con María pero María dice que baila con otra persona.

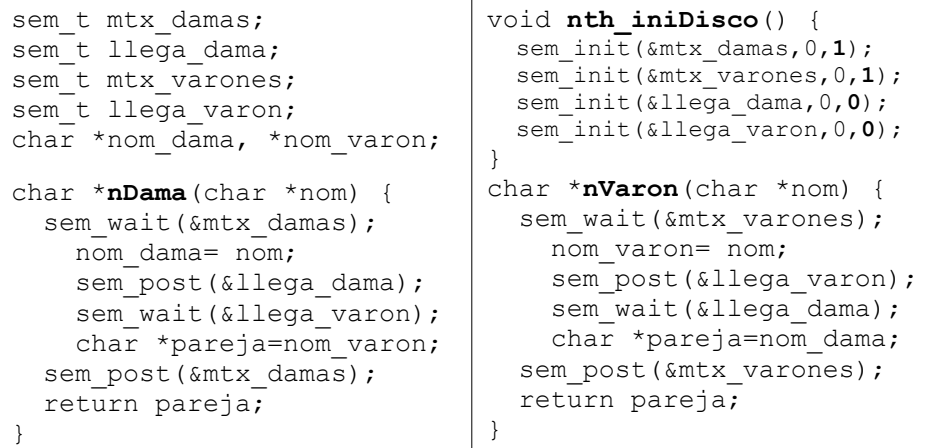

*Parte c.*- (1 punto) Corrija esta implementación agregando un par de nuevos semáforos, por ejemplo *sale\_dama* y *sale\_varon*. **No necesita** armar las parejas por orden de llegada.

## Pregunta 2

*I.* (4,5 puntos) Los semáforos de pthreads no garantizan el otorgamiento de las fichas por orden de llegada. Defina el tipo *Sem* y programe las siguientes funciones que implementan semáforos que sí garantizan que las fichas se otorgan por orden de llegada:

*void iniSem(Sem \*s); void waitSem(Sem \*s); void postSem(Sem \*s);*

Su implementación debe basarse en los mutex y condiciones de pthreads. Debe usar el patrón *request* para evitar cambios de contexto inútiles y otorgar las fichas por orden de llegada.

*II.* (1,5 puntos) El diagrama de la derecha muestra el P1: 3 (4) 3 (5) 2 scheduling de 3 procesos. La estrategia de scheduling es en base a prioridades fijas y distintas. Junto a cada

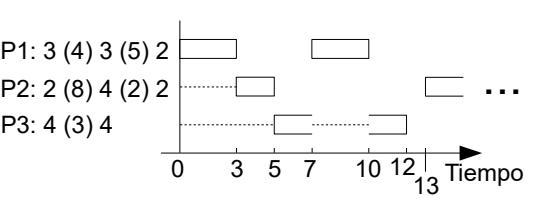

proceso se indica la duración de las ráfagas de CPU y entre paréntesis la duración de los estados de espera. Responda: **a.-** Explique si se trata de scheduling *preemptive* o *non-preemptive* y por qué; **b.-** Complete el diagrama.